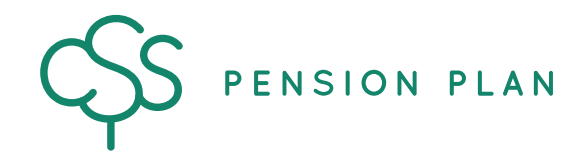

**CSS Pension Plan** PO Box 1850, Saskatoon, SK S7K 3S2 Phone: (306) 477-8500 | Toll-free: 1-844-427-7736 E: css@csspension.com | Fax: (306) 244-1088 www.csspension.com | X th O

## **EMPLOYER ONLINE ACCESS APPLICATION**

## **Instructions**

- ▶ Use this form to appoint or amend the users from your organization who are authorized to upload PDF files and/or pension contribution files to the CSS Pension Plan website (myCSSPEN). Return the completed form to the mailing address, fax number or email address above.
- ▶ The CSS Pension Plan will send any new users a personal username by email.

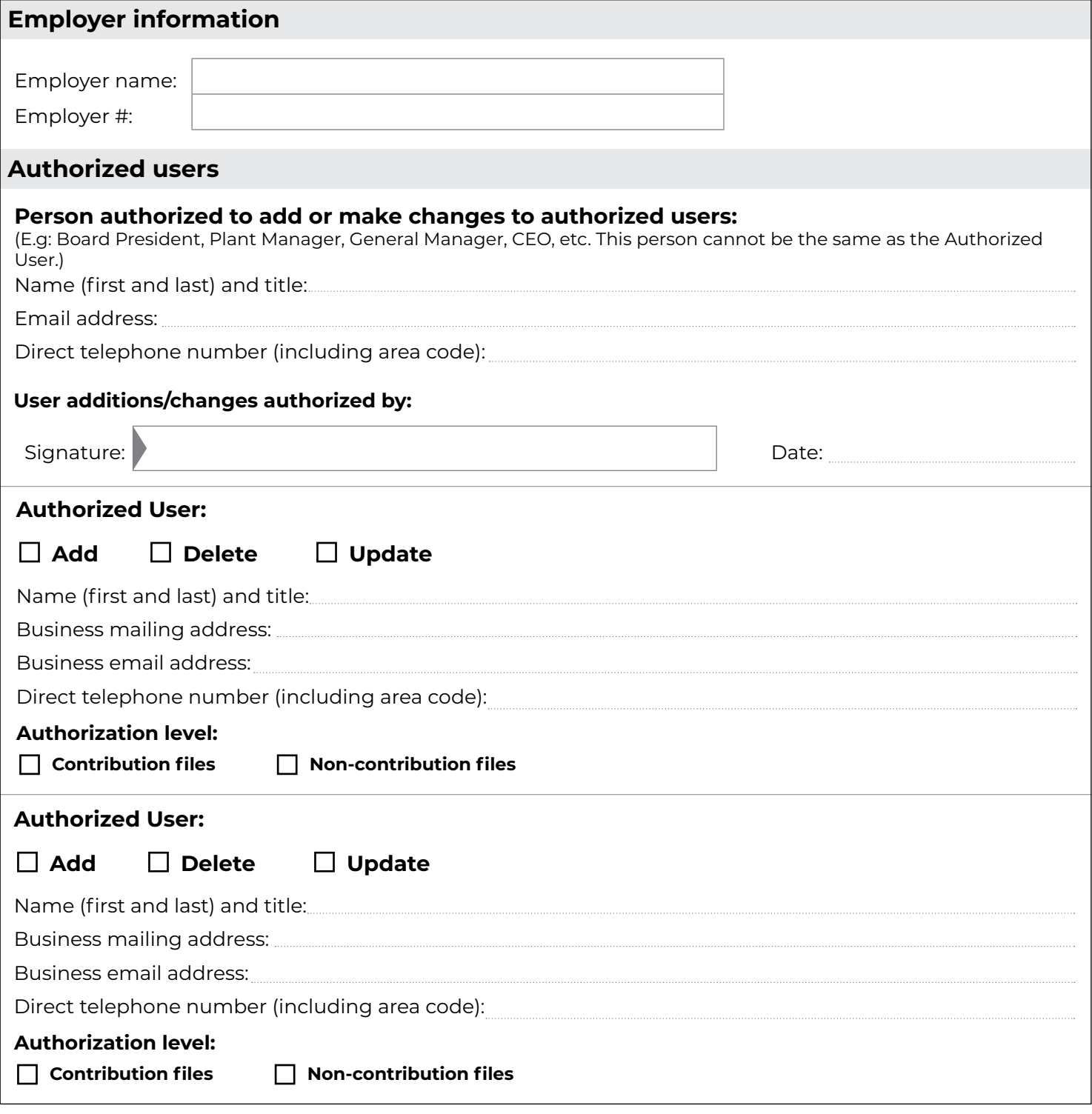

*To name additional Authorized Users, please complete an additional sheet(s).*

Rev. Aug 2023

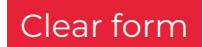